# **Simulação Numérica:<sup>o</sup> que é <sup>e</sup> para que serve?**

Tereza Mendes

IFSC – USP

[http://lattice](http://lattice.if.sc.usp.br/).[if](http://lattice.if.sc.usp.br/).[sc](http://lattice.if.sc.usp.br/).[usp](http://lattice.if.sc.usp.br/).br/

Tereza Mendes – Agosto 2009

V SeFís, UFSCar

#### **Resumo**

Física Computacional: fazer contas, fazer simulações

Simulações Numéricas

■ É teoria ou experimento?

#### **Resumo**

Física Computacional: fazer contas, fazer simulações

Simulações Numéricas

- É teoria ou experimento?
- Método de Monte Carlo

#### **Resumo**

- Simulações Numéricas
	- É teoria ou experimento?
	- Método de Monte Carlo
		- Como uma integral se torna aleatória?

- Simulações Numéricas
	- E teoria ou experimento?
	- Método de Monte Carlo
		- Como uma integral se torna aleatória?
		- De onde vem a dinâmica?

- Simulações Numéricas
	- É teoria ou experimento?
	- Método de Monte Carlo
		- Como uma integral se torna aleatória?
		- De onde vem a dinâmica?
	- As simulações: como é implementada <sup>a</sup> evolução temporal?

- Simulações Numéricas
	- É teoria ou experimento?
	- Método de Monte Carlo
		- Como uma integral se torna aleatória?
		- De onde vem a dinâmica?
	- As simulações: como é implementada <sup>a</sup> evolução temporal?
	- Os resultados: de onde vêm os <mark>erros</mark>?

- Simulações Numéricas
	- É teoria ou experimento?
	- Método de Monte Carlo
		- Como uma integral se torna aleatória?
		- De onde vem a dinâmica?
	- As simulações: como é implementada <sup>a</sup> evolução temporal?
	- Os resultados: de onde vêm os <mark>erros</mark>?
	- Aplicação ao modelo de Ising

# **Simulação Numérica**

A simulação é um processo de projetar um modelo computacional de um sistema real e conduzir experimentos com este modelo com <sup>o</sup> propósito de entender seucomportamento e/ou avaliar estratégias para sua operação.

Pegden (1990)

#### Usos

• experimentos que não podemos/queremos realizar (projetode aviões, guerra nuclear, evolução)

# **Simulação Numérica**

A simulação é um processo de projetar um modelo computacional de um sistema real e conduzir experimentos com este modelo com <sup>o</sup> propósito de entender seucomportamento e/ou avaliar estratégias para sua operação.

Pegden (1990)

#### Usos

- experimentos que não podemos/queremos realizar (projetode aviões, guerra nuclear, evolução)
- problemas sem solução analítica; sistemas complexos: não-linearidade, fenômenos críticos. Note: independênciade detalhes (universalidade)

# **Simulação Numérica**

A simulação é um processo de projetar um modelo computacional de um sistema real e conduzir experimentos com este modelo com <sup>o</sup> propósito de entender seucomportamento e/ou avaliar estratégias para sua operação.

Pegden (1990)

#### Usos

- experimentos que não podemos/queremos realizar (projetode aviões, guerra nuclear, evolução)
- problemas sem solução analítica; sistemas complexos: não-linearidade, fenômenos críticos. Note: independênciade detalhes (universalidade)
- ciências, engenharia, indústria

# **Evolução Dinâmica**

Regras de evolução no tempo

• (geralmente) locais ⇒ processamento paralelo

Regras de evolução no tempo

- $\bullet$ (geralmente) locais ⇒ processamento paralelo
- determinísticas (e.g. dinâmica molecular) ou aleatórias (e.g. Monte Carlo)

Regras de evolução no tempo

- $\bullet$ (geralmente) locais ⇒ processamento paralelo
- determinísticas (e.g. dinâmica molecular) ou aleatórias (e.g. Monte Carlo)
- simples (e.g. autômato celular) ou sofisticadas, e.g. dinâmica molecular para estudo de materiais

Regras de evolução no tempo

- $\bullet$ (geralmente) locais ⇒ processamento paralelo
- determinísticas (e.g. dinâmica molecular) ou aleatórias (e.g. Monte Carlo)
- simples (e.g. autômato celular) ou sofisticadas, e.g. dinâmica molecular para estudo de materiais
- dinâmica pode ser introduzida (isto é, não necessariamente física), e.g. Monte Carlo para cálculode integrais

# **Autômato Celular**

Células assumem valores finitos <sup>a</sup> cada instante de tempo. Regras locais de transição ⇒ comportamento emergente,<br>colucão numérios de esuseãos diferenciais, associate de l solução numérica de equações diferenciais, geração de padrõesvisuais interessantes, e.g. agregação limitada por difusão

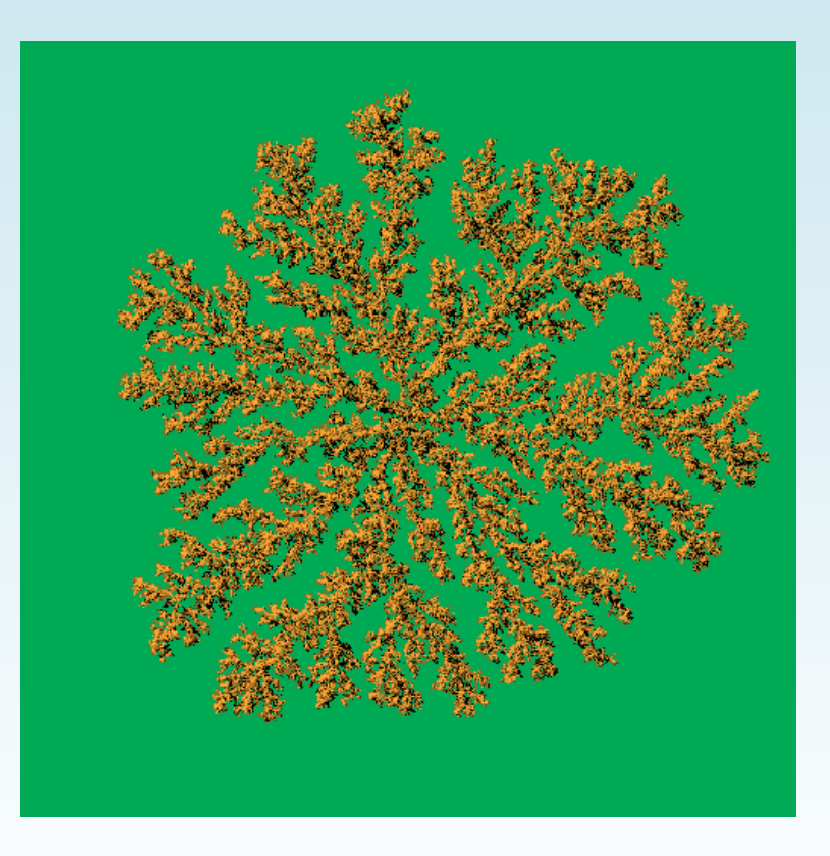

# **Método de Monte Carlo**

Sistemas estocásticos são simulados no computador usandoum gerador de números aleatórios

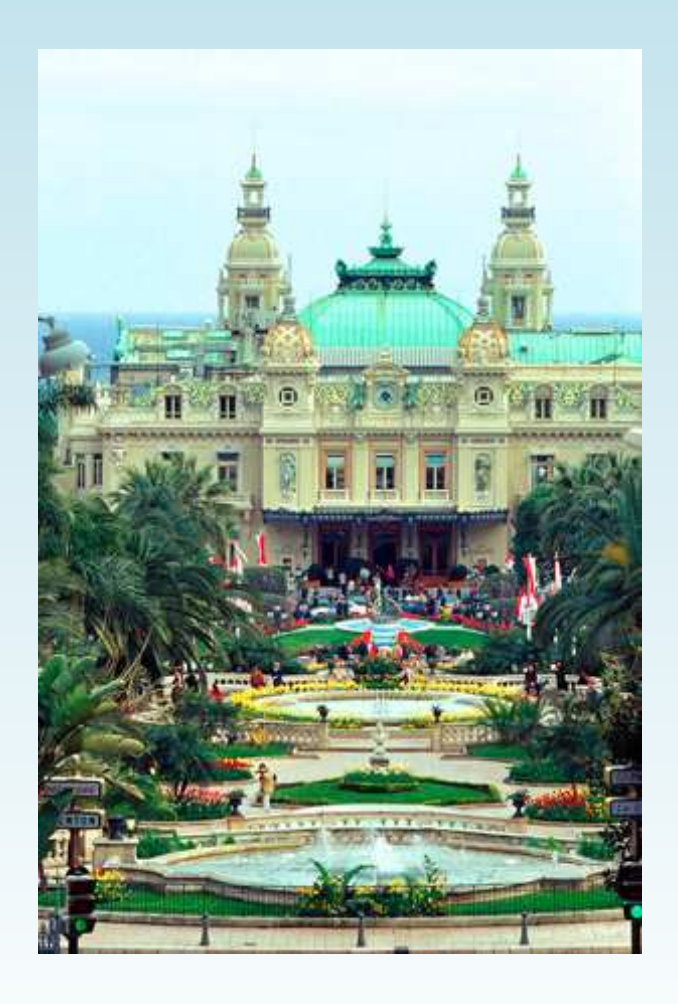

⇒ tratamento teórico, com aspectos experimentais:

dados, erros

"medidas" no tempo

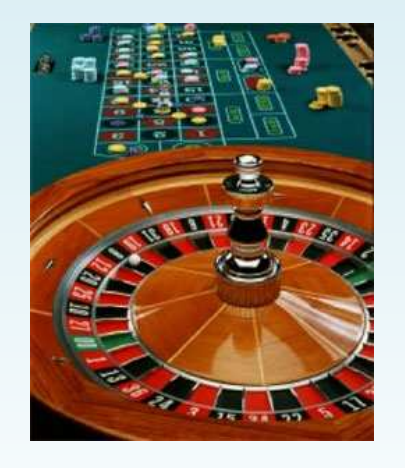

### **Referências**

- A Guide to Monte Carlo Simulations in Statistical Physics, Landau & Binder(Cambridge, 2000)
- Monte Carlo Methods in Statistical Physics, Newman & Barkema(Oxford, 1999)

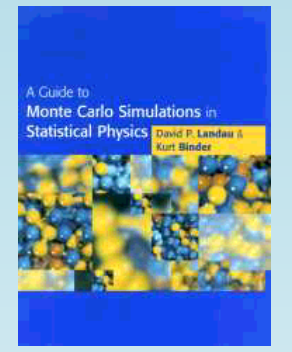

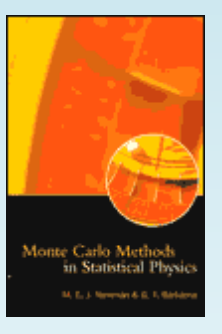

- Monte Carlo Methods in Statistical Mechanics: Foundations and New Algorithms, Sokal (1996), http://citeseer.nj.nec.com/sokal96monte.html
- Notas de aula Transição de fase e fenômenos críticos  $(2002)$ , http://lattice.if.sc.usp.br/

# **Aplicações**

- Mecânica Estatística: descrição de sistemas de muitos corpos ( $\approx 10^{23}$  corpos...) utilizando grandezas médias ⇒ comportamento macroscópico (termodinâmica) a<br>nartir de deserieãe mieroscópica de ejetemes seme partir da descrição microscópica de sistemas como fluidos/gases, modelos de materiais magnéticos, sistemas biológicos; tratamento de fenômenos críticos, sistemas complexos.
- Matéria Condensada: descrição aproximada de sistemas quânticos, polímeros, fluidos complexos, propriedades condutoras/magnéticas.

■ Cromodinâmica Quântica (QCD): teoria quântica de campos que descreve <sup>a</sup> força nuclear como interaçãoforte entre <mark>quarks</mark> e glúons; Formulação de Rede ↔ Mecânica Estatística.

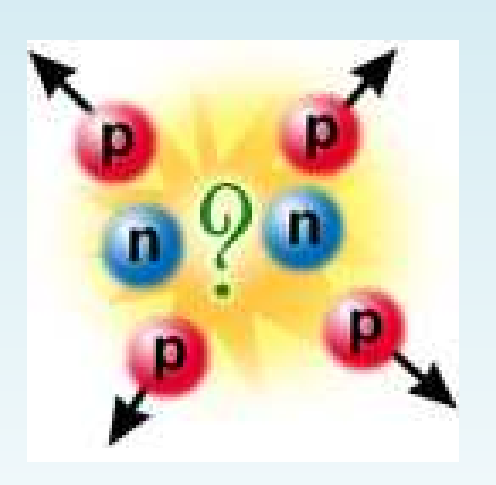

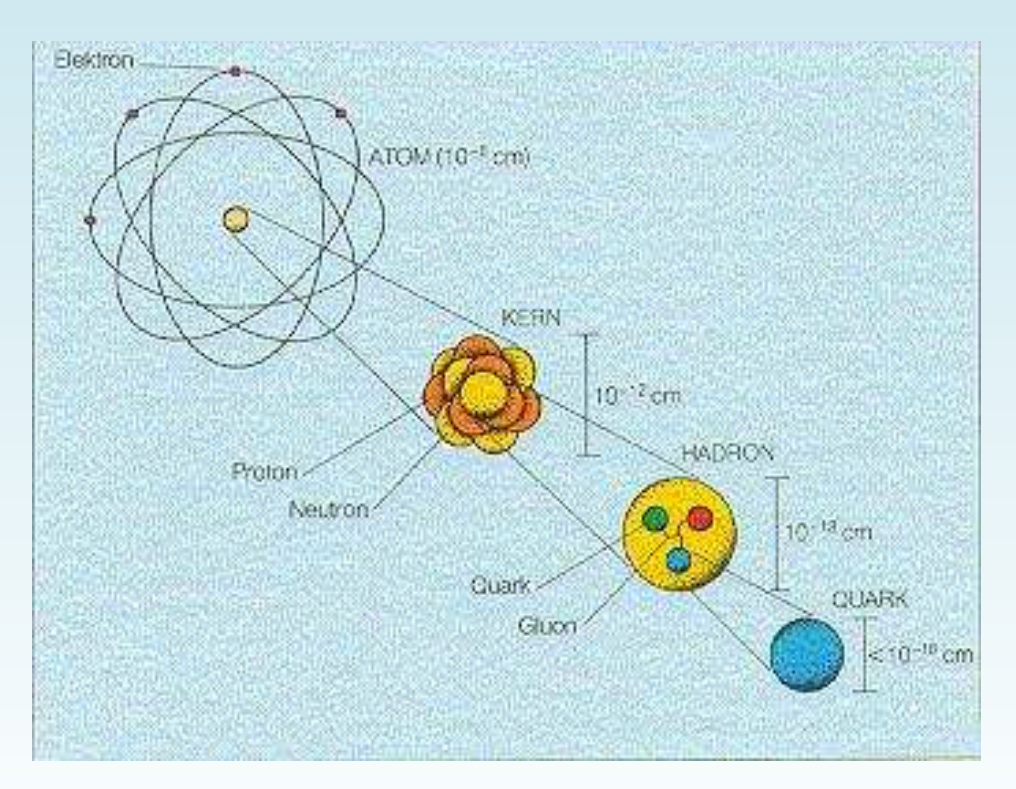

# **O Problema**

Mecânica Estatística: probabilidade de uma configuração  $S$  para um sistema em equilíbrio à temperatura  $T$  é dada (no ensemble canônico) em termos de sua hamiltoniana  $\mathcal{H}(S)$  pela distribuição de Boltzmann

$$
P(S) = \frac{e^{-\beta \mathcal{H}(S)}}{Z}; \quad Z = \int dS \, e^{-\beta \mathcal{H}(S)}; \quad \beta = 1/KT
$$

Média termodinâmica do observável  $A$  dada por

$$
\langle A \rangle = \int dS \, A(S) \, P(S)
$$

e.g. energia:  $E\,=\, <\mathcal{H}(S) >$ 

Integral (multi-dimensional) muito complicada!

## **Gerador de Números Aleatórios**

Anyone who considers arithmetical methods of producing random digits is, of course, in <sup>a</sup> state of sin.

John Von Neumann (1951)

gerador= $p = \text{prescrição algébrica que produz sequência de}$ números  $r_i$  com distribuição desejada (em geral uniforme em [0,1]) dada uma semente.

Nota: esta sequência é determinística, <sup>a</sup> operação repetida <sup>a</sup> partir do mesmo ponto inicial gera <sup>a</sup> mesmasequência  $\Rightarrow$  números pseudo-aleatórios.

# **Exemplo:** rand()

! inicializacao  $i$ seed = 2009 call srand(iseed) numero aleatorio

 $r = rand()$ 

- semente: número inteiro
- <sup>a</sup> cada passo um novo inteiro <sup>é</sup> produzido <sup>e</sup> usado comosemente para <sup>o</sup> passo sucessivo
- inteiros são convertidos em reais em [0,1]
- número aleatório em  $[a, b]$ : a + rand() \* (b-a)

### **Método Congruencial Linear**

$$
i_{n+1} = (a i_n + c) \mod m
$$

$$
r_{n+1} = \frac{\text{dble}(i_{n+1})}{\text{dble}(m)}
$$

onde  $\,a, c\,$  e  $\,m\,$  são números inteiros fixos.

Para um gerador com período longo é necessário  $m$  muito grande.

Nota:  $m$  pode ser maior do que o maior inteiro que pode ser armazenado no computador. Nestes casos resolve-seo problema fatorizando  $\,m_{\,}.$ 

#### **Características de um bom gerador**

- distribuição dos  $r_i$  é uniforme ⇒ testes
- período muito maior do que <sup>o</sup> comprimento dasequência usada na simulação
- possível armazenar <sup>a</sup> cada momento <sup>a</sup> sementeassociada <sup>a</sup> um número da sequência
- sequência produzida <sup>a</sup> partir de uma semente <sup>é</sup> <sup>a</sup>mesma em computadores diferentes
- $\bullet\,$  tempo para geração dos  $\,r_i\,$  é o menor possível

# **Área do Círculo de Raio <sup>1</sup>**

Lançando  $N$  pontos aleatórios uniformemente no quadrado:  $x \in [-1, 1], y \in [-1, 1]$ 

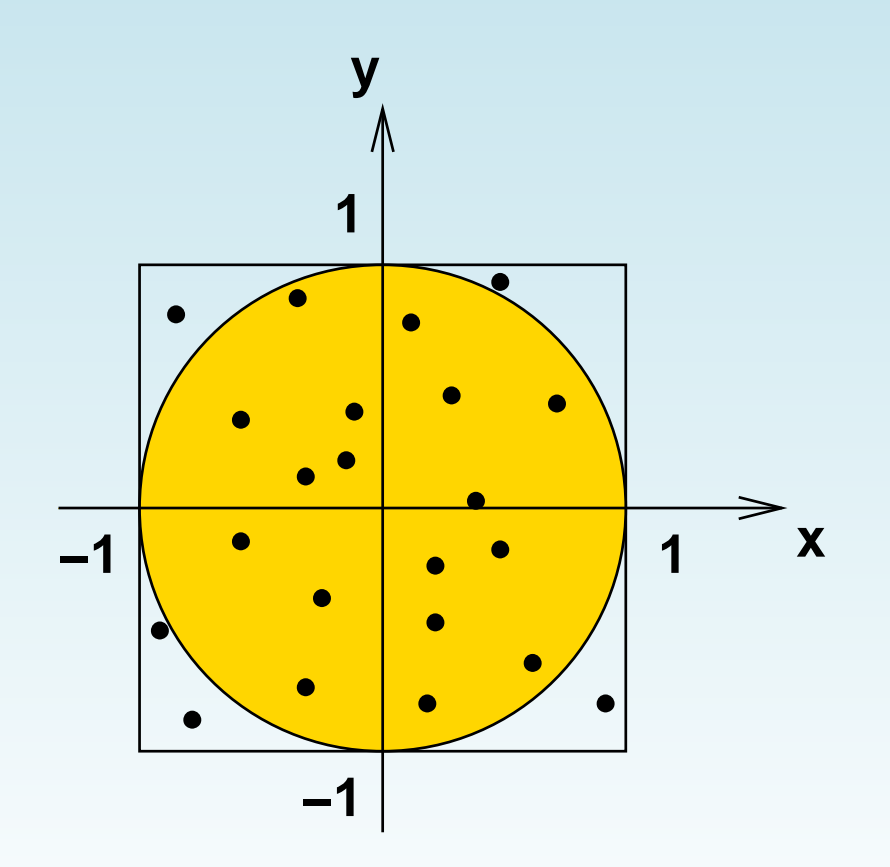

razão entre as áreas

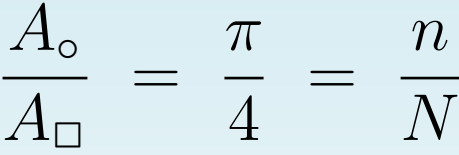

 $n < N$  é o número de pontos no círculo

# **Integral Unidimensional**

Integral como soma de variáveis aleatórias igualmente distribuídas

$$
I = \int_0^1 f(x) dx \rightarrow \frac{\sum_i f(x_i)}{N}
$$

com  $x_i$  uniformemente distribuídos em [0,1].

Na verdade, para 
$$
N
$$
 finito

\n
$$
\overline{I} \equiv \frac{\sum_i f(x_i)}{N}
$$

é uma variável aleatória, que converge para seu valor médio  $I$ com erro proporcional a  $1/\sqrt{N}$  (teorema central do limite).

$$
\sigma_{I}^2 = \frac{\sigma_{f}^2}{N} = \frac{-^2}{N}
$$

Exercício: derive <sup>a</sup> expressão acima

#### **Métodos Determinísticos**

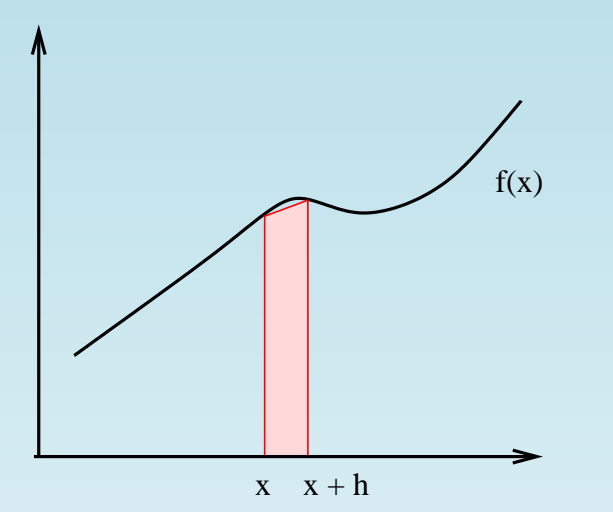

Regra do trapezóide: estima <sup>a</sup> áreacompreendida entre  $x$  e  $x+h$  como a área do trapezóide definido pela aproximação linear da função entre estesdois pontos.

$$
\int_{x}^{x+h} f(x') dx' = \frac{h}{2} [f(x) + f(x+h)] + \mathcal{O}(h^3 f'')
$$

erro para integral em  $[a,b]$  é  $\mathcal{O}(h^2)$  $^2)$  $\sim N^{-2}$ 

Regra de Simpson: aproximação de 3 pontos para  $f(x)\Rightarrow$ erro é $\sim N^{-4}$ 

# **Comparação**

 $d = 1$ :

métodos determinísticos tipicamente têm erros  $\mathcal{O}(N^{-2})$  (regra do trapézio) ou  $\sim \mathcal{O}(N^{-4})$  (regra de Simpson); Monte Carlo tem  $\mathcal{O}(N^{-1/2})$ : com  $2N$  pontos o erro diminui por um fator 4 (trapezóide), 16<br>´ິ (Simpson) ou  $\sqrt{2}$  (Monte Carlo)

# $d > 1$ :

para integral  $d$ -dimensional  $N \sim 1/h^d \Rightarrow$  erro  $N^{-2/d}$ (trapezóide) ou  $N^{-4/d}$  (Simpson)  $\Rightarrow$  Monte Carlo começa a ser vantagem a partir de  $d=8...$ 

Tipicamente, em mecânica estatística <sup>o</sup> número de dimensões (i.e. número de graus de liberdade) é  $\,d \sim 10^3$ (e.g. modelo de Ising em 3d com 10 pontos por direção)

 $\Rightarrow$  tempo para somar  $2^{1000}$  em computador de 1 Tflops:

 $t\,=\,10^{288}s\,=\,10^{270}\times$  idade do universo

Tipicamente, em mecânica estatística <sup>o</sup> número de dimensões (i.e. número de graus de liberdade) é  $\,d \sim 10^3$ (e.g. modelo de Ising em 3d com 10 pontos por direção)

 $\Rightarrow$  tempo para somar  $2^{1000}$  em computador de 1 Tflops:

$$
t = 10^{288} s = 10^{270} \times \text{idade do universo}
$$

⇒ Monte Carlo não <sup>é</sup> <sup>a</sup> melhor escolha, é <sup>a</sup> única escolha!

# **Amostragem por Importância**

Note: calcular

$$
I = \int_0^1 f(x) w(x) dx = \frac{\sum_i f(x_i) w(x_i)}{N}
$$

[onde  $\int_0^1$ em [0,1] é <mark>muito ineficiente</mark> se  $w(x)$  é concentrada.  $\overline{0}$  $w(x)dx = 1$ ] com  $x_i$  uniformemente distribuídos

Portanto toma-se

$$
I = \int_0^1 f(x)w(x)dx = \frac{\sum_i f(x_i)}{N}
$$

onde os  $x_i$  são gerados com a distribuição  $w(x_i).$ 

## **Amostragem de distribuições**

Precisamos de métodos para produzir  $x_i$  com distribuição  $w(x_i)$  (amostrar  $w$ ) a partir da distribuição uniforme.

- Distribuição discreta, e.g.  $x=1$  com probabilidade  $p,$  $x=-1$  com  $1-p$  obtida gerando  $r$  uniforme em [0,1] e tomando  $x = 1$  se  $r \leq p$ ,  $x = -1$  se  $r > p$
- distribuição exponencial  $w(x)\,=\,e^{\displaystyle -\,}$ amostrada gerando  $r$  uniforme em [0,1] e tomando  $^x$  em  $[0,\infty]$  é  $x=% {\textstyle\sum\nolimits_{\alpha}} e_{\alpha}/2\pi k$  $-log(1$  $(-\,r),$  já que isso corresponde a

$$
P(x) dx = P(r) dr \Rightarrow P(x) = \frac{d}{dx}(1 - e^{-x}) = w(x)
$$

# **Método da Rejeição**

Podemos amostrar uma distribuição  $f(x)$  se soubermos amostrar  $g(x)$  (não-normalizada) tal que  $g(x)\geq f(x)$  para todo  $x$ .

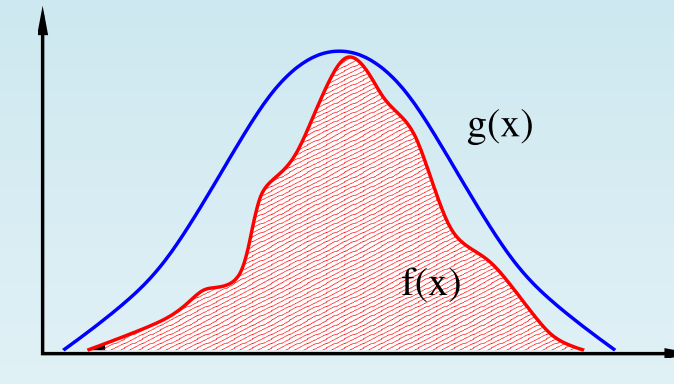

- 1. gera  $x$  com dist. prop. a  $g(x)$
- 2. aceita com prob.  $f(x)/g(x)$

Os  $x$  aceitos terão distribuição  $f(x)$ . Aceitação média:

 $\overline{X}$ 

$$
A = \frac{\int_{-\infty}^{\infty} f(x) dx}{\int_{-\infty}^{\infty} g(x) dx}
$$

# **Distribuição de Boltzmann**

Mesmo com bons métodos <sup>e</sup> amostragem por importância, para uma distribuição conjunta de muitos graus deliberdade como <sup>a</sup> distribuição de Boltzmann

$$
\langle A \rangle = \int A(x) w(x) dx, \qquad w(x) = \frac{e^{-\beta \mathcal{H}(x)}}{Z}
$$

não há esperança de amostragem direta!

Solução: Monte Carlo dinâmico. Inventamos uma evoluçãotemporal de modo que as configurações geradas sejam distribuídas de acordo com  $w(x)$ . Isto pode ser feito para uma dinâmica markoviana escolhida de forma conveniente.

### **Cadeia de Markov**

Processo estocástico  $X_0,\,X_1,\,\ldots,\,X_t\,$  tal que

$$
P(X_{t+1}|x_0...x_t) = P(X_{t+1}|x_t)
$$

(futuro depende do passado apenas através do presente)

⇒ história da cadeia determinada pela distribuição inicial<br>*D(Y)* a nela **matriz de transicão**  $P(X_0)$  e pela matriz de transição  $\emph{p}_{xy}$ 

 $p_{xy}\:=$  $\,=\,$  probabilidade de ir de  $x$  para  $y$  em 1 passo Note:  $p_{xy}^{(2)}$  é a probabilidade de  $x\rightarrow y$  em 2 passos Claramente,  $\sum_{y} p_{xy} = 1$  para todo  $x.$ 

# **Distribuição Estacionária**

Se existir  $w(x)$  tal que

$$
\sum_x w(x) p_{xy} = w(y) \quad \text{para todo } y
$$

<sup>e</sup> <sup>a</sup> cadeia for aperiódica então <sup>o</sup> processo converge para <sup>a</sup> distribuição estacionária  $w(x)$  independentemente da distribuição inicial  $P(X_{0})\mathpunct:$  lim $t{\rightarrow}\infty$  $\,p$  $\overset{(t)}{xy}=w(y)$ 

Nosso problema (inverso): será possível encontrar  $p_{xy}$  que tenha a distribuição desejada  $w(x)$  (e.g. a distribuição de Boltzmann) como distribuição estacionária? Daí médiastemporais na cadeia convergem (quando  $t\to\infty$ ) para médias na distribuição de equilíbrio  $w(x)$  do sistema considerado. Note: desprezo <sup>o</sup> transiente inicial.

# **Distribuição Estacionária**

Condições sobre a dinâmica  $\,p_{xy}\,$  da cadeia de Markov para que haja convergência à distribuição  $w(x)$  para tempos longos

- (A) Irreducibilidade (ergodicidade): para todo  $x,\;y$  há  $\,n\,$ tal que  $\,p\,$  $\overset{(n)}{xy} \neq 0$
- (B)  $w(x)$  é estacionária:  $\sum_xw(x)\,p_{xy}\,=\,w(y)$

Nota: é possível também impor <sup>a</sup> condição suficiente (B') balanço detalhado:  $w(x)\,p_{xy}\,=\,w(y)\,p_{yx}$ 

Exercício: mostre que  $(B') \rightarrow (B)$ 

# **Método de Metropolis**

based on proposing and accepting/rejecting a step  $x\rightarrow y$ 

- accept if  $w(y)/w(x)\geq 1$
- otherwise accept with probability  $w(y)/w(x)$

the probability of acceptance is  $A_{xy} = \textsf{min}\left\{1,\, w(y)/w(x\right\}.$  Then consider the transition matrix  $\,p_{xy}=T_{xy}\,A_{xy}$  (with general  $T_{xy}=T_{yx})$ Exercise: show that the above choice satisfies detailed balance

For the Boltzmann distribution this means

$$
w(x) = \frac{e^{-\beta E(x)}}{Z} \Rightarrow \frac{w(y)}{w(x)} = e^{-\beta \Delta E}; \quad \Delta E \equiv E(y) - E(x)
$$

 $\Rightarrow$  accept if  $\Delta E\leq0;$  otherwise accept with probability  $e^{-\beta}$  $\Delta E$ 

Note: if proposed step is rejected, keep old value and move to <sup>a</sup> newsite; when possible, choose  $T_{xy}$  such that acceptance is 50%

# **Método do Banho Térmico**

Geralmente a evolução das configurações (e.g.  $x$  or  $S$ ) do sistema é feita congelando as variáveis de campo em todos os pontos menos um. Este ponto é então amostradopor um método local (pode ser Metropolis). Uma iteração do algoritmo, i.e. um passo da cadeia de Markov, é obtidopercorrendo-se assim todos os sítios do sistema

Algoritmo de banho térmico: amostragem exata dadistribuição (condicional) local; claramente uma maneiraválida de amostrar <sup>a</sup> distribuição conjunta (reamostragemparcial)

mais difícil de implementar do que Metropolis...

#### **Receita**

follow the dynamics  $X(t)\,=\,x_i\,$  and compute time averages

$$
\langle A \rangle = \int A(x) w(x) dx = \frac{\sum_{i} A(x_i)}{N}
$$

which are expectation values in the desired distribution, i.e. theBoltzmann distribution. The resulting averages <sup>+</sup> errors are the output of our Monte Carlo simulation. Note: initial transient must bediscarded.

But... we have a problem: samples are not independent. The program above is subject to systematic effects.

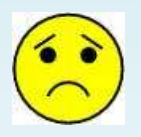

The time correlation between different steps of the Markov chain is

$$
C(k) = \frac{A_i A_{i+k} > - \langle A_i >^2}{\langle A_i^2 > - \langle A_i >^2 \rangle}
$$

 $\Rightarrow$  independent samples only after  $C(k)\approx 0;\,\,k$  = decorrelation time

#### **Correlações**

(Monte Carlo) average of A: 
$$
\overline{A} = \frac{1}{N} \sum_{i=1}^{N} A_i
$$
  
Variance:  $\sigma_{\overline{A}}^2 = \frac{\sigma_{\overline{A}}^2}{N} \left[ 1 + 2 \sum_{k=1}^{N-1} C(k) \right] = \frac{\sigma_{\overline{A}}^2}{N} (2\tau)$ 

where the temporal correlation 
$$
C(k)
$$
 was given above and  $\tau$  is the auto-correlation time for observable  $A$ .

Consider  $C(k) = e^{-k/\tau}$ ,  $\tau$  large (but  $\tau \ll N$ )

$$
1 + 2\sum_{k=1}^{N-1} C(k) \approx 2\sum_{k=0}^{\infty} e^{-k/\tau} - 1
$$

$$
\approx 2 \tau \int_0^\infty e^{-u} du - 1 \approx 2 \tau
$$

We therefore define  $\tau \,\equiv\, \frac{1}{2}\, +\, \sum_{k=1}^{N-1} C(k)$ 

#### Tereza Mendes – Agosto 2009

# **Monte Carlo Method: Summary**

Integral becomes sum of random variables

$$
\int f(x) d\mu, \quad d\mu = \frac{e^{-\beta \mathcal{H}(x)}}{Z} dx \quad \Rightarrow \quad \frac{1}{N} \sum_{i=1}^{N} f(x_i)
$$

where  $x_i$  have statistical distribution  $\mu$ 

- Static Monte Carlo: independent sampling (error  $\sim 1/\sqrt{N}$ )
- Dynamic Monte Carlo: Simulation of <sup>a</sup> Markov chain withequilibrium distribution  $\mu$  (error  $\sim \sqrt{\tau / N}$ ). Autocorrelatio related to critical slowing-down. Note: similar to experimental  $\sqrt{\tau/N}$ ). Autocorrelation time  $\tau$ methods, but temporal dynamics was artificially introducedErrors: either consider only effectively independent samples (vi atemporal correlation analysis) and error is given by standard deviation, jack-knife, bootstrap or consider all samples and error is estimated taking correlations into account: binning method, self-consistent windowing method

# **Aplicação ao Modelo de Ising (I)**

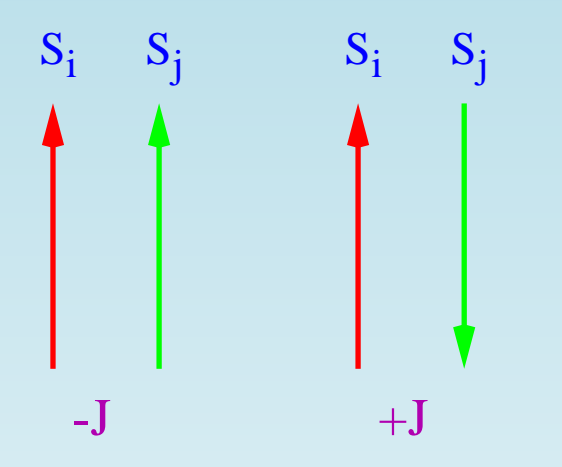

 $\frac{a_1}{b_1}$  i  $\frac{b_1}{b_1}$  spins de dois estados, que preferem ficar alinhados

$$
\mathcal{H}(S) = -J \sum_{\langle i,j \rangle} S_i S_j - H \sum_i S_i
$$

Observáveis de interesse

- $\bullet\,$  Energy:  $E = <\mathcal{H}(S) >$
- $\bullet\,$  Specific Heat:  $C_V=$  $\frac{\partial E}{\partial T}$
- Magnetization:  $M = \langle \sum_i S_i \rangle$
- Suscetibility:  $\chi=$  $= \partial M/\partial H$

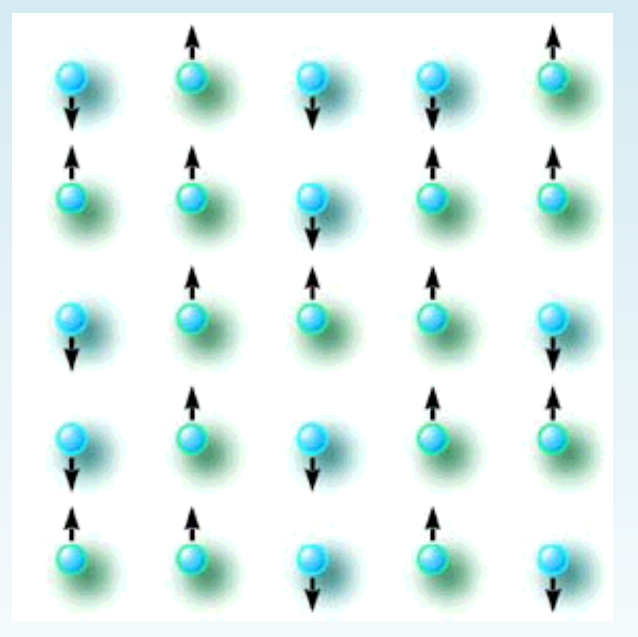

# **Aplicação ao Modelo de Ising (II)**

Metropolis method for the Ising model: sweep over the lattice, at eachsite propose to flip the spin, i.e.  $S_i \rightarrow -S_i$ . Acceptance probability

$$
\frac{e^{-\beta E(y)}}{e^{-\beta E(x)}} = \frac{e^{+\beta J S_i \sum_{j \, n.n.i} S_j}}{e^{-\beta J S_i \sum_{j \, n.n.i} S_j}} = e^{2\beta J S_i h_i}
$$

an <mark>iteration</mark> consists of a complete "sweep" over the lattice. At the end of the iteration compute  $A(S)$  for the generated configuration, and restart the process of generating configurations

Heat-bath method for the Ising model: exact sampling of theconditional probability at site  $i.$  Sweep over the lattice, at each site  $\sf{pick}$ a new value for  $S_i$  independently of the old one, keeping all other spins fixed. Unnormalized probability  $P(S_i) = e^{\beta J S_i \sum_{j,n,n,i} \sigma_j}$  $\, S \,$  $\rightarrow$   $\infty$  const. Thus

$$
P(S_i = +1) = e^{\beta J h_i} / (e^{\beta J h_i} + e^{-\beta J h_i}) \equiv p
$$

$$
P(S_i = -1) = 1 - p
$$

Escreva programas simples para simular <sup>o</sup> modelo deIsing bidimensional ustilizando os métodos de Metropolis <sup>e</sup>do banho térmico.

Compare <sup>a</sup> eficiência dos dois métodos. Faça gráficos dadependência com <sup>o</sup> campo magnético <sup>e</sup> com <sup>a</sup>temperatura.

Note: maiores detalhes <sup>e</sup> exemplos, assim comoprogramas parcialmente prontos, estão disponíveis no site[http://lattice](http://lattice.if.sc.usp.br/CADSC03/curso_MC.html).[if](http://lattice.if.sc.usp.br/CADSC03/curso_MC.html).[sc](http://lattice.if.sc.usp.br/CADSC03/curso_MC.html).[usp](http://lattice.if.sc.usp.br/CADSC03/curso_MC.html).[br/CADSC03/curso](http://lattice.if.sc.usp.br/CADSC03/curso_MC.html)\_[MC](http://lattice.if.sc.usp.br/CADSC03/curso_MC.html).[h](http://lattice.if.sc.usp.br/CADSC03/curso_MC.html)tml

### **Fenômenos Críticos**

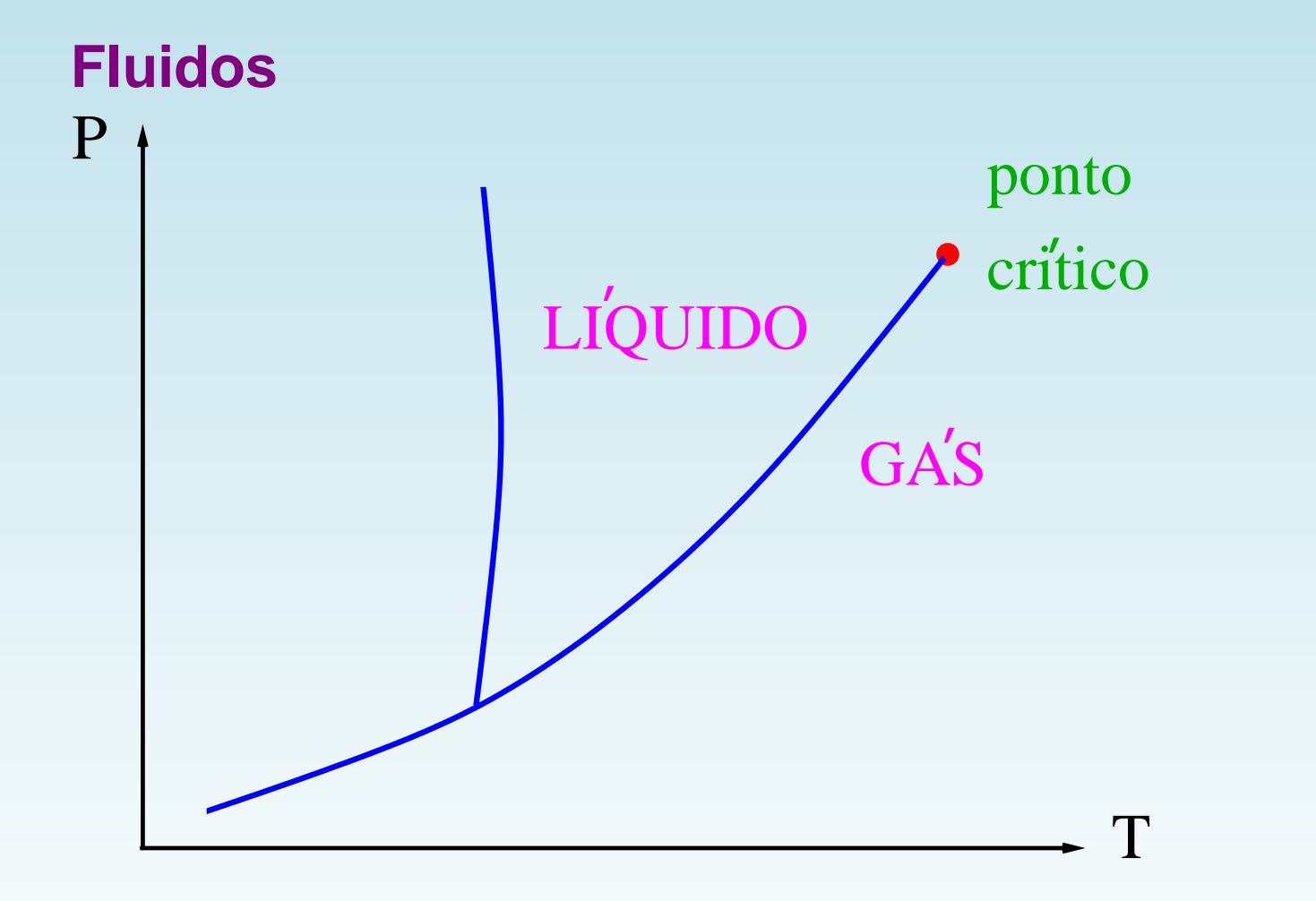

Tereza Mendes – Agosto 2009

V SeFís, UFSCar

# **Magnetos**

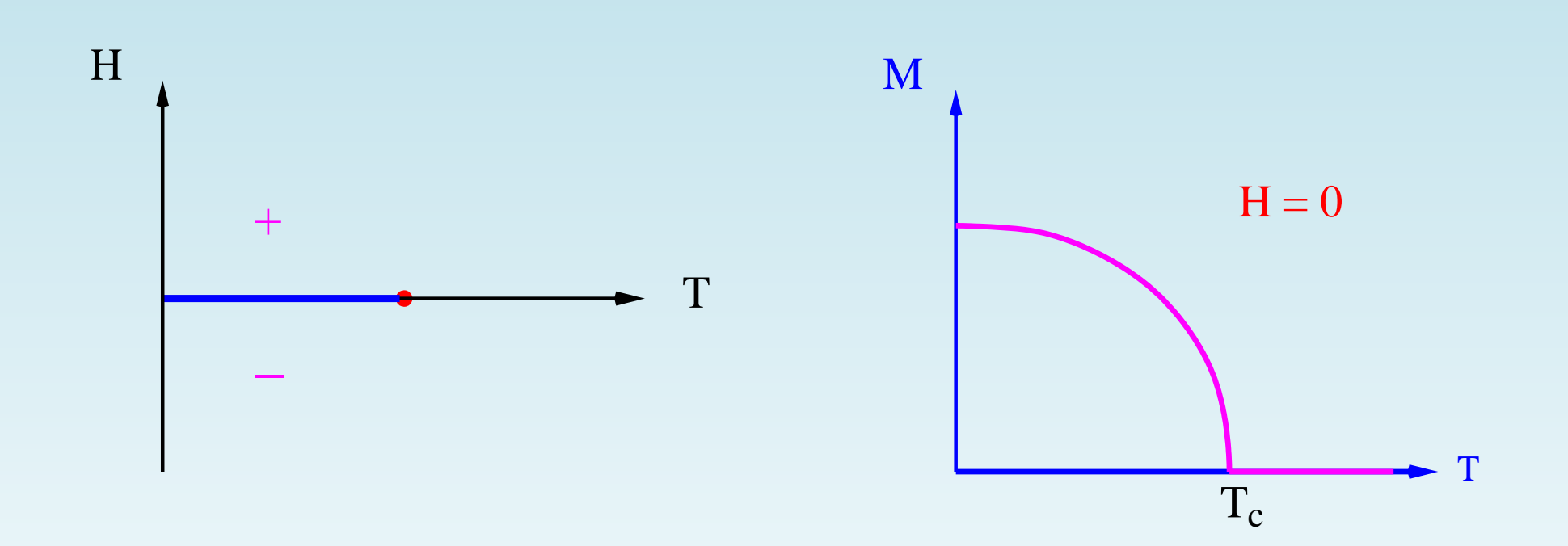

V SeFís, UFSCar

### **Expoentes Críticos**

Tome <sup>a</sup> temperatura reduzida

$$
t \equiv (T - T_c)/T_c \, .
$$

Quando  $t\to0$ :

Calor específico $C \sim |t|^{-\alpha}$ Parâmetro de ordem $M \sim |t|^\beta$ **Suscetibilidade**  $\chi \sim |t|^{-\gamma}$ Comprimento de correlação $\xi \sim |t|^{-\nu}$ onde:  $\langle S_0 S_x \rangle \sim e^{-x/\xi}$ 

#### **Universalidade**

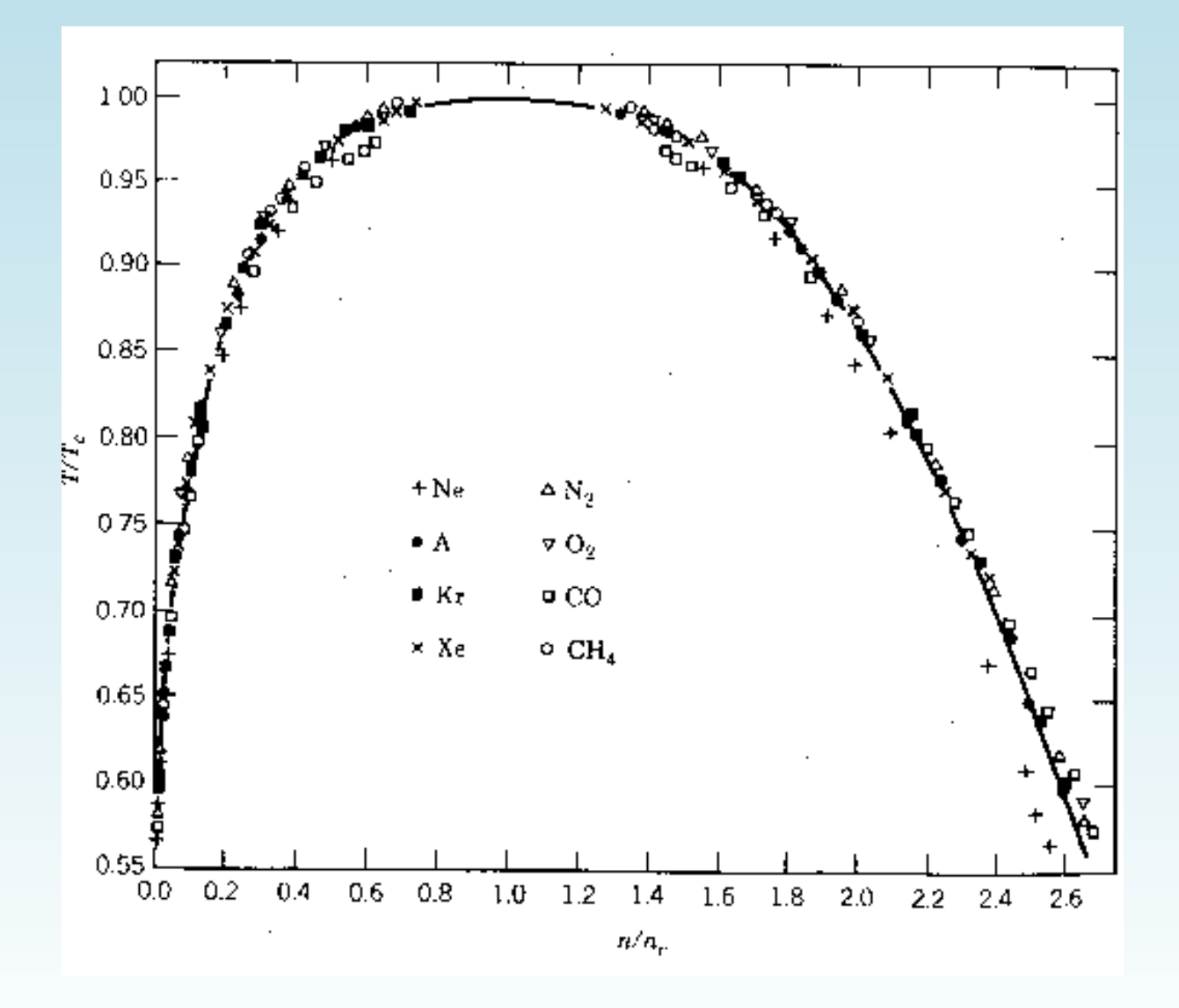

Tereza Mendes – Agosto 2009

V SeFís, UFSCar

# **Transição de Desconfinamento**

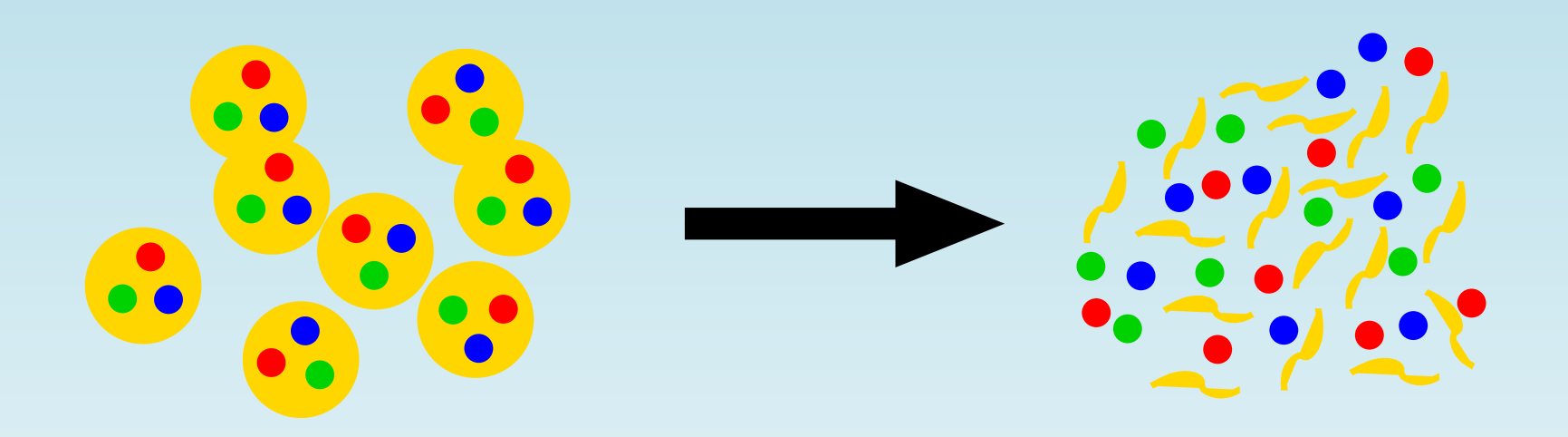

- **Intransição de fase no início do universo**
- natureza da transição
- **propriedades da fase de altas temperaturas**

# **Percolação**

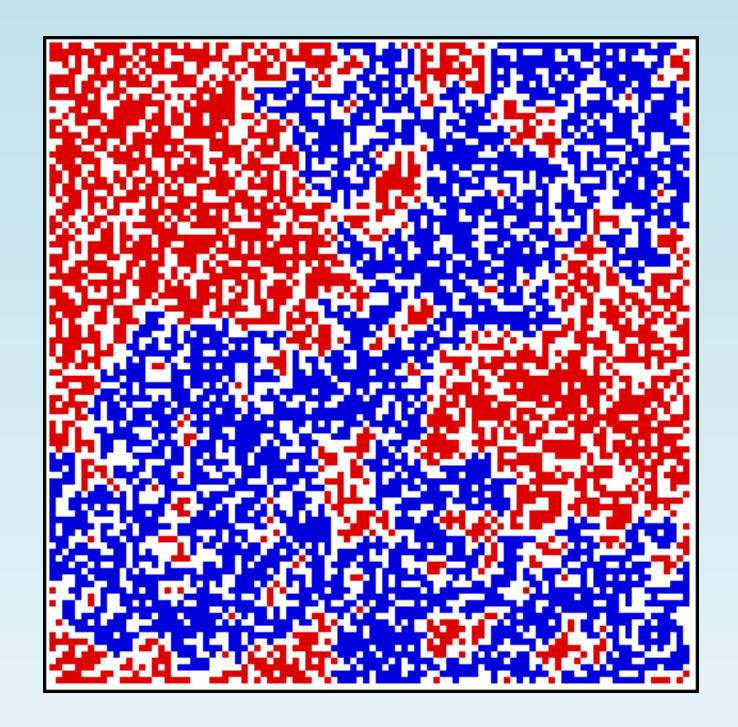

 $\blacksquare$  *n*: densidade de sítios (ou elos) ocupados

 $n_p\!\!$ : menor  $n$  tal que a origem pertence ao aglomerado percolante

$$
\begin{array}{rcl}\nP & \sim & (1 - n/n_p)^{\beta_p} & n \to n_{p+} \\
S & \sim & (n_p - n)^{-\gamma_p} & n \to n_p\n\end{array}
$$

simple site (or bond) percolation fails to reproduceIsing-model exponentsgeometric cluster≥ droplet Solution: site percolation  $+$  T-dependent bond probability

$$
n_b = 1 - e^{-2J/KT}
$$

then get agreement for exponents, and percolation point corresponds to  $T_c$ .

#### **Percolação de aglomerados de spins**

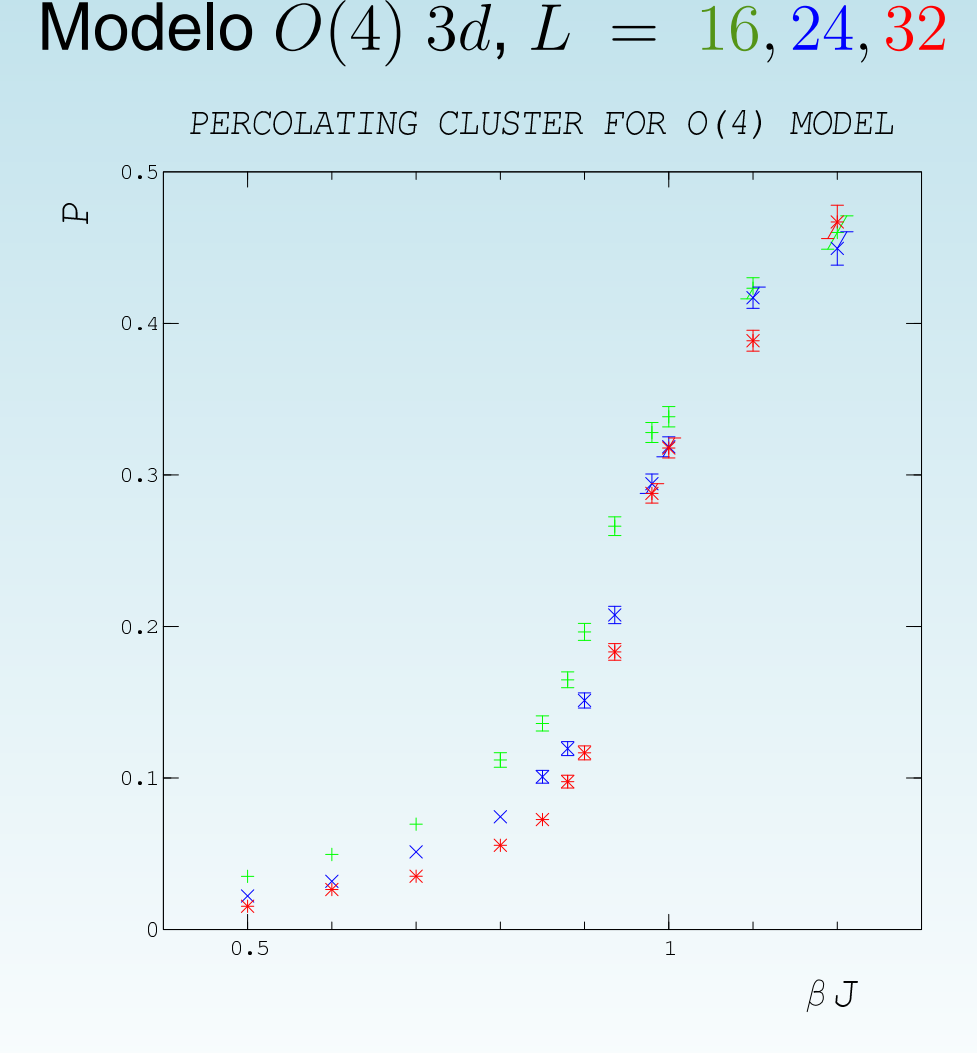

Tereza Mendes – Agosto 2009

V SeFís, UFSCar

#### **Tamanho médio dos clusters**

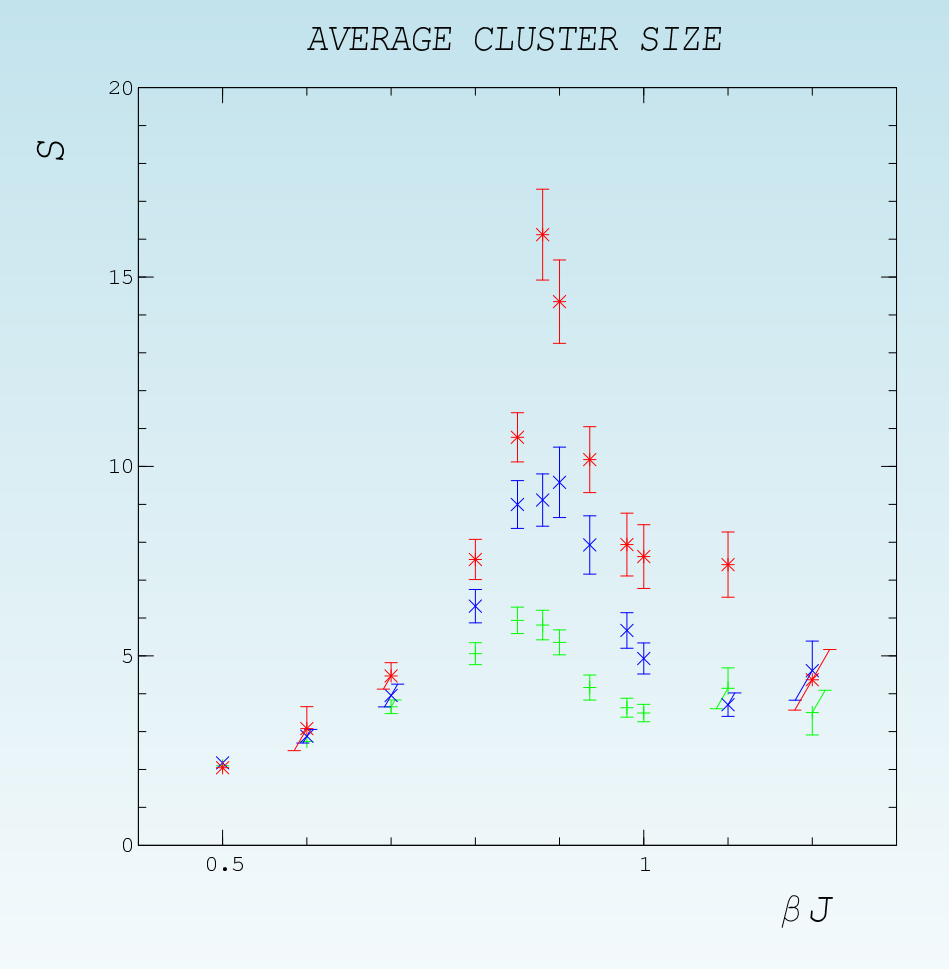

Tereza Mendes – Agosto 2009

V SeFís, UFSCar

# **Ponto Crítico**

Sistemas devem ser muito grandes pois  $\xi \to \infty$  no ponto crítico... por outro lado, há <mark>invariância de escal</mark>a, universalidade!

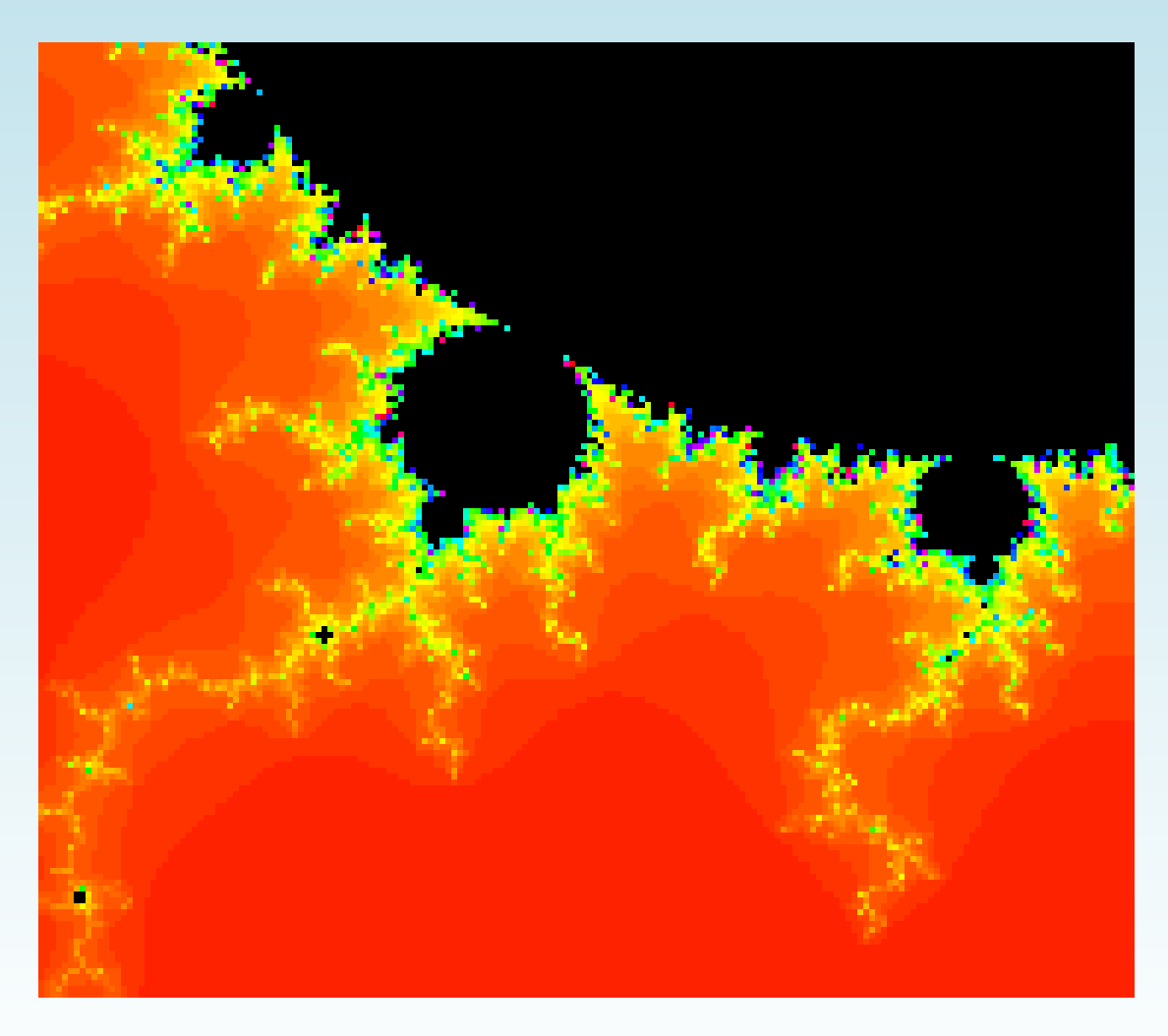

Tereza Mendes – Agosto 2009